#### SE 4472

## Information Security

#### Server Authentication With Public-key Infrastructure (PKI)

Western<br>Engineering

Prof. Aleksander Essex

- Scenario: what happens when you type "google.com" in to your browser?
	- TLS handshake begins
	- ECDHE key agreement
	- Diffie-Hellman needs a signature on the public key to prevent a manin-the-middle attack
	- Server sends public key and signature
	- How do you verify the signature? With the verification key
	- How do you get the verification key?

• Scenario: what happens when you type "google.com" in to your browser?

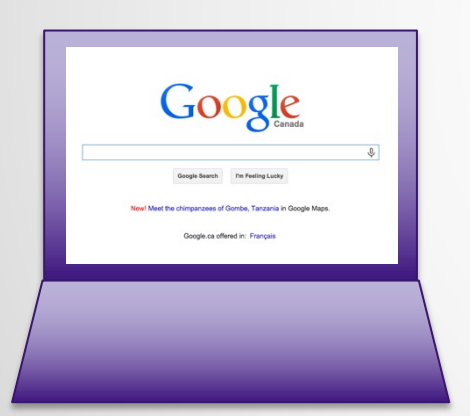

Hi, let's connect securely

Ok. Here's my public key g<sup>x</sup>

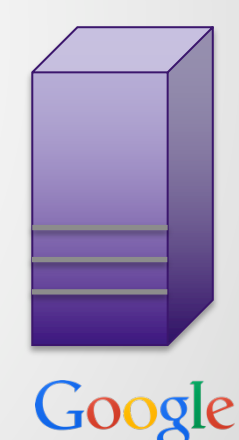

• Scenario: but what if this happens instead?

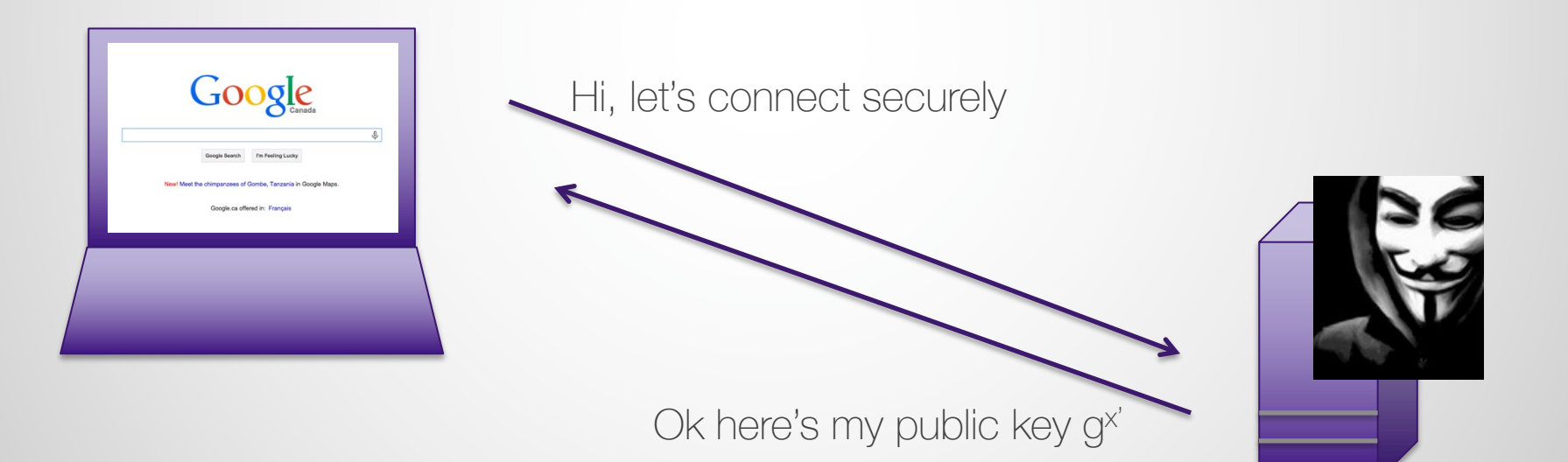

• Scenario: but what if this happens instead?

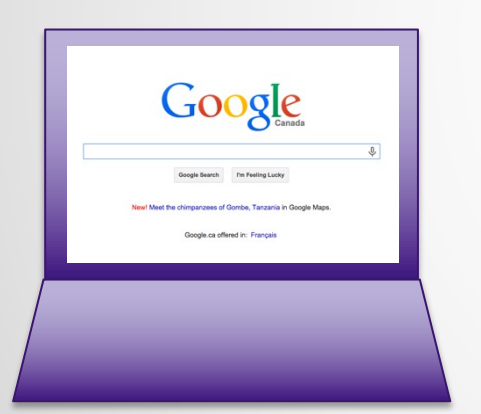

How do we get an authentic copy of the server's public encryption key to the user?

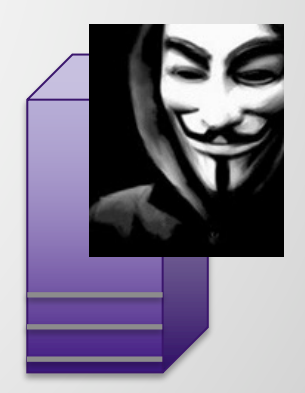

## **Trust**

- Key distribution problem
	- Guy with the briefcase handcuffed to his wrist
- Web of trust
	- You have a key, you get people you know to sign your key to endorse it to others
	- When you connect with someone, hopefully they know (and trust) someone who has signed your key
	- E.g., PGP
- Hierarchy of trust
	- There are a few entities in charge of signing keys, and you already somehow magically trust them
	- Who puts them in charge?
	- This is the world of digital certificates

#### Digital Certificates,

# Digital Certificates

- A claim made by a *certificate authority*
- Says what the server's public key is
- Signed by the signing key of the certificate authority

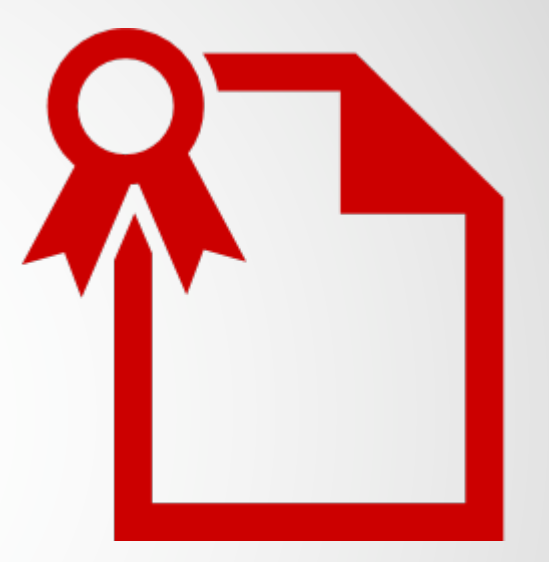

## Certificate Authority

- An entity that has the authority to issue a certificate
- How do they decide how or whether to issue a certificate?
	- Validation process
- Who grants them the authority to be an authority?
	- Explicitly: your browser does
	- Implicitly: you do

# Validation

- Domain validation
	- Prove you control a domain name. Yes? Ok, here's your cert. (cost: low hundreds/yr)
- Organization validation
	- Prove you're company X. (cost: hundreds/yr)
- Extended validation
	- Pay more money, get more validation
	- Expensive
	- Arguably as much of an economic signal (e.g., check out our fancy marble columns in our lobby) as a security measure
	- (cost: thousands/yr)

## Certificate: Fields

- Serial number
- Subject Identity
	- Organization name (eg Google), common name (e.g., google.com)
- Public key
	- The server's public key
- Signature algorithm
	- What hash function and padding scheme is used to sign the cert
- Issuer Identity
	- The identity of the authority issuing the certificate
- **Validity period** 
	- Not valid before/not valid after
- Signature
	- Signature on everything above. Signed by issuer.

#### Certificate Extensions

- Basic Constraints
	- Does this certificate belong to a CA?
- Key Usage:
	- What cryptographic operations can you use the public key for?
	- Digital signatures
	- Key encipherment
	- Sign certificates,
	- Sign certificate revocation lists
- Extended key
	- Indicates purpose of the public key:
	- Server authentication
	- Client email authentication
	- $\bullet$  etc

#### Certificate case: Google.com

# Google's cert 1/5

Certificate:

Data:

Version: 3 (0x2)

Serial Number: 1017850149796698209 (0xe2021518535d861)

Signature Algorithm: sha256WithRSAEncryption

Issuer: C=US, O=Google Inc, CN=Google Internet Authority G2

Validity

Not Before: Oct 28 18:49:32 2015 GMT

Not After : Jan 26 00:00:00 2016 GMT

Subject: C=US, ST=California, L=Mountain View, O=Google Inc, CN=\*.google.com

**Subject** information

### Google's cert 2/4

Subject Public Key Info:

Public Key Algorithm: rsaEncryption Public-Key: (2048 bit) Modulus:

> 00:ca:41:bd:af:ea:f6:af:44:d8:fe:57:b1:53:52: a8:e4:ca:63:89:bb:72:ce:2d:45:ed:3d:7c:e9:9a: fe:1b:81:0b:4a:4c:4b:5d:68:a7:1b:1e:76:38:b1: dc:d2:ba:d6:e7:01:5f:39:34:87:5b:59:7e:88:4c: 3b:32:79:57:ab:e0:82:0d:c8:da:c4:6f:27:98:1b: b2:25:e1:7b:f1:44:ca:94:2d:51:c9:dd:ac:2b:b8: 6e:c4:7d:dd:bd:3f:b5:51:1c:a7:25:e5:bd:9d:df: ef:8e:fa:d4:ce:76:7c:07:74:50:49:a3:43:7b:8b: fc:f8:6a:4c:1d:00:e7:32:5f:aa:f1:57:5c:6f:21: d0:8e:0d:42:02:f0:dd:08:f6:6b:75:c3:73:c6:13: da:f2:0d:97:18:10:0f:c3:bb:63:74:9a:42:79:0a: 0e:ee:a9:4a:73:6b:dc:9e:a8:08:39:d0:99:48:4d: 89:d4:b0:31:1c:eb:18:c8:17:22:fd:6e:85:3f:e6: b1:64:fc:ca:f7:cb:d7:84:77:e6:02:88:85:6b:ea: 5b:af:eb:be:fc:e2:07:3c:f1:71:b1:b1:f0:0d:80: 81:a0:1b:c6:50:28:32:3c:8e:78:55:76:f8:75:30: 36:64:a2:bf:1c:46:06:ad:46:75:3e:59:b0:cd:bc: 45:93

**Subject** Public key

Exponent: 65537 (0x10001)

### Google's cert 3/5

X509v3 extensions:

X509v3 Extended Key Usage:

TLS Web Server Authentication, TLS Web Client Authentication

X509v3 Subject Alternative Name:

DNS:\*.google.com, DNS:\*.android.com, DNS:\*.appengine.google.com, DNS:\*.cloud.google.com, DNS:\*.google-analytics.com, DNS:\*.google.ca, DNS:\*.google.cl, DNS:\*.google.co.in, DNS:\*.google.co.jp, DNS:\*.google.co.uk, DNS:\*.google.com.ar, DNS:\*.google.com.au, DNS:\*.google.com.br, DNS:\*.google.com.co, DNS:\*.google.com.mx, DNS:\*.google.com.tr, DNS:\*.google.com.vn, DNS:\*.google.de, DNS:\*.google.es, DNS:\*.google.fr, DNS:\*.google.hu, DNS:\*.google.it, DNS:\*.google.nl, DNS:\*.google.pl, DNS:\*.google.pt, DNS:\*.googleadapis.com, DNS:\*.googleapis.cn, DNS:\*.googlecommerce.com, DNS:\*.googlevideo.com, DNS:\*.gstatic.cn, DNS:\*.gstatic.com, DNS:\*.gvt1.com, DNS:\*.gvt2.com, DNS:\*.metric.gstatic.com, DNS:\*.urchin.com, DNS:\*.url.google.com, DNS:\*.youtube-nocookie.com, DNS:\*.youtube.com, DNS:\*.youtubeeducation.com, DNS:\*.ytimg.com, DNS:android.clients.google.com, DNS:android.com, DNS:g.co, DNS:goo.gl, DNS:google-analytics.com, DNS:google.com, DNS:googlecommerce.com, DNS:urchin.com, DNS:youtu.be, DNS:youtube.com, DNS:youtubeeducation.com

#### **Extensions**

## Google's cert 4/5

Authority Information Access:

CA Issuers - URI:http://pki.google.com/GIAG2.crt OCSP - URI:http://clients1.google.com/ocsp

X509v3 Subject Key Identifier: 24:9E:07:37:EA:BF:A9:3B:D8:47:0C:E1:1C:97:62:D5:00:91:24:9D X509v3 Basic Constraints: critical CA:FALSE X509v3 Authority Key Identifier: keyid:4A:DD:06:16:1B:BC:F6:68:B5:76:F5:81:B6:BB:62:1A:BA:5A:81:2F

X509v3 Certificate Policies: Policy: 1.3.6.1.4.1.11129.2.5.1 Policy: 2.23.140.1.2.2

X509v3 CRL Distribution Points:

Full Name:

Full Name:<br>URI:http://pki.google.com/GIAG2.crl More extensions

#### Google's cert 5/5

Signature Algorithm: sha256WithRSAEncryption 08:0d:58:57:dd:8a:b5:4e:36:d6:89:2a:b5:0f:88:a5:01:d0: 21:80:fc:f5:11:8d:d4:08:5a:75:22:ac:5b:23:09:0d:bb:50: 1b:73:90:55:6e:b6:35:d0:4d:d7:43:9d:e4:21:f3:66:8b:9b: e0:57:7d:40:48:e5:70:f5:20:25:bf:9c:9a:f1:ba:89:bf:33: 2a:61:7e:77:23:95:f9:fa:90:1c:e3:54:f2:8c:aa:f1:5b:df: 62:81:c1:79:3f:b5:c0:6d:75:ca:59:3b:3f:a3:9d:13:e6:3c: e0:08:cd:2f:b3:9f:af:9c:20:ee:1b:91:6c:f2:bd:c0:db:76: 7b:16:3d:1c:31:cd:0e:c4:03:93:89:56:ca:8a:4d:80:18:85: 86:7b:37:74:cd:e7:c5:72:b5:07:32:9e:35:5c:01:62:5c:7e: c3:e7:32:5e:9e:61:35:0d:a7:32:40:70:26:75:71:d0:fc:90: 62:eb:ac:0c:1a:61:a2:18:39:1c:8c:06:c5:0a:4f:27:be:e0: 2c:d3:83:cd:c4:7c:67:f9:38:0a:ca:0a:49:7d:5e:59:36:f1: ed:90:3b:bb:ea:74:87:95:31:16:97:bb:34:60:a9:ac:74:48: 8e:ed:7b:4a:09:10:18:8d:58:8a:ee:34:2f:7c:f2:55:97:3f: 5a:01:9c:07

#### Signature on certificate by CA

## Certificate Chains

- Ok, so someone signed google.com's public key. Who signs *their* key?
- Solution: certificate chains
	- Stateless, seamless, transparent
- The end-points of a certificate chain:
	- Starting point: the host (e.g., google.com)
	- End point: a *root* certificate authority that your browser/device trusts (e.g., Geo Trust)
- Why should you trust google.com by trusting GeoTrust (or better yet, your OS)?

#### Certificate chains

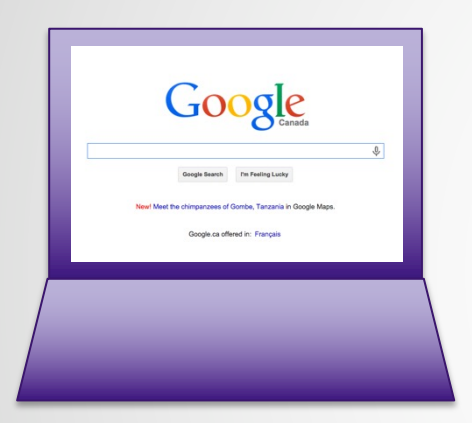

#### Hi, let's connect securely

Ok. Here's my public key, 04 5C C2 4B … and here's a certificate that endorses it

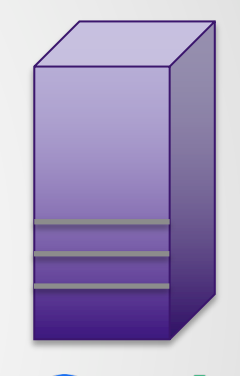

Google

To whom it may concern:

\*.google.com's ECDSA signature verification key is: 04 5C C2 4B …

Yours Sincerely, Google Internet Authority G2 RSA signature: 27 5C E2 B7 …

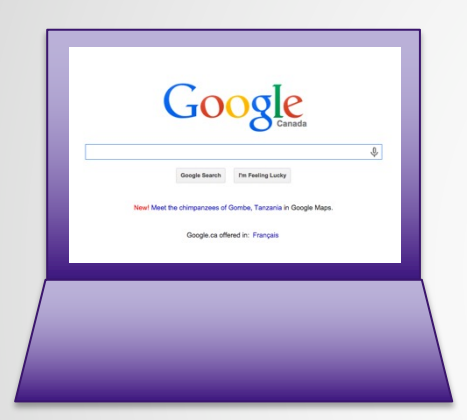

Ok. So somebody called "Google Internet Authority G2" is claiming this is google.com's key.

Now I need Google Internet Authority G2's public key to check the signature!

To whom it may concern:

\*.google.com's ECDSA signature verification key is: 04 5C C2 4B …

Yours Sincerely, Google Internet Authority G2 RSA signature: 27 5C E2 B7 …

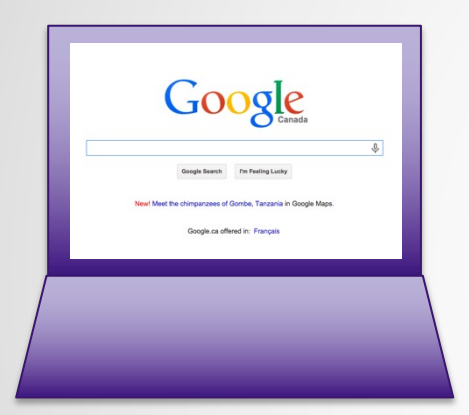

What Google Internet Authority G2's public key

It's 9C 2A 04 77… and here's the certificate to prove it.

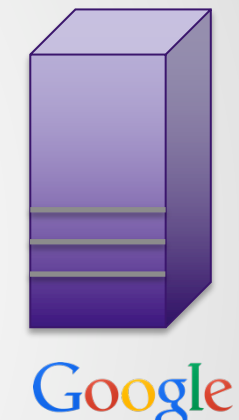

To whom it may concern:

Google Internet Authority G2's RSA signature verification key is: 9C 2A 04 77…

Yours Sincerely, Geo Trust Global CA RSA signature: 27 8C CF E9…

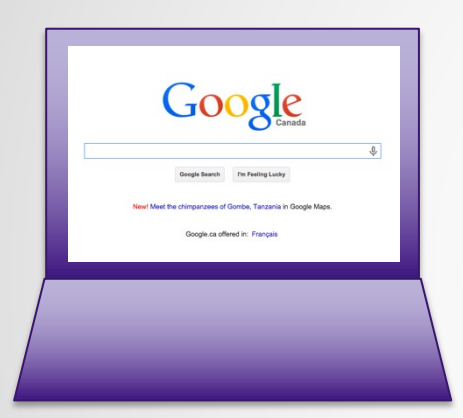

Ok. So somebody called "Geo Trust Global CA is claiming this is Google Internet Authority G2's key.

Now I need GeoTrust Global's public key to check the signature!

To whom it may concern:

Google Internet Authority G2's RSA signature verification key is: 9C 2A 04 77…

Yours Sincerely, Geo Trust Global CA RSA signature: 27 8C CF E9…

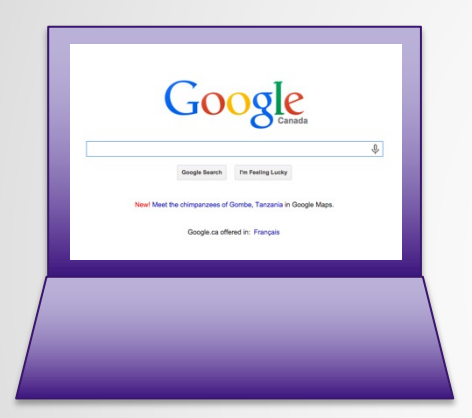

What Geo Trust Global's public key

It's 35 E3 29 6A... and here's the certificate to prove it.

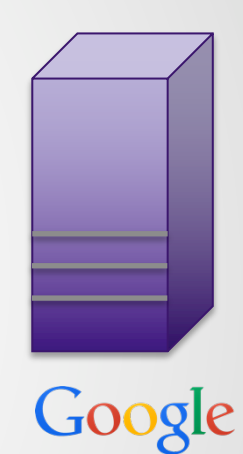

To whom it may concern:

Geo Trust Global's RSA signature verification key is: DA CC 18 63…

Yours Sincerely, Geo Trust Global CA RSA signature: 35 E3 29 6A…

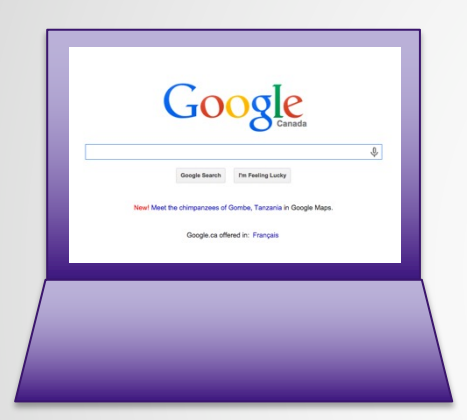

Ok. So somebody called "Geo Trust Global CA" is claiming this is Geo Trust Global CA's key.

Wait a sec. Why should I trust Geo Trust Global to tell me their own key?

To whom it may concern:

Geo Trust Global's RSA signature verification key is: DA CC 18 63…

Yours Sincerely, Geo Trust Global CA RSA signature: 35 E3 29 6A…

### Trust Store

- The place in your browser, device or OS where root certificates are stored
	- Demo: let's look at the OSX trust store
- All root CAs are equal in the eyes of your browser, device, OS
	- Any opinions about that?
- Threat scenario: state-level interference with root CA
	- You visit another country. When you try to connect to e.g. Google, a CA local to that country executes a man-in-the-middle attack
	- How?

## Certificate Recorrust Global CA Root certificate authority<br>Expires: Saturday, May 21, 2022 at 12:00:00 AM Eastern Daylight Time

Google

Google Search Fm Feeling Luck chimosopees of Gombe, Tanzania in Google Man ogle.ca offered in: Français

Oh! Geo Trust

Global CA's

certificate is

computer…

already on my

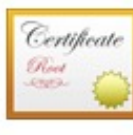

This certificate is valid

#### $\blacktriangleright$  Trust

#### **Details**  $\overline{\phantom{a}}$

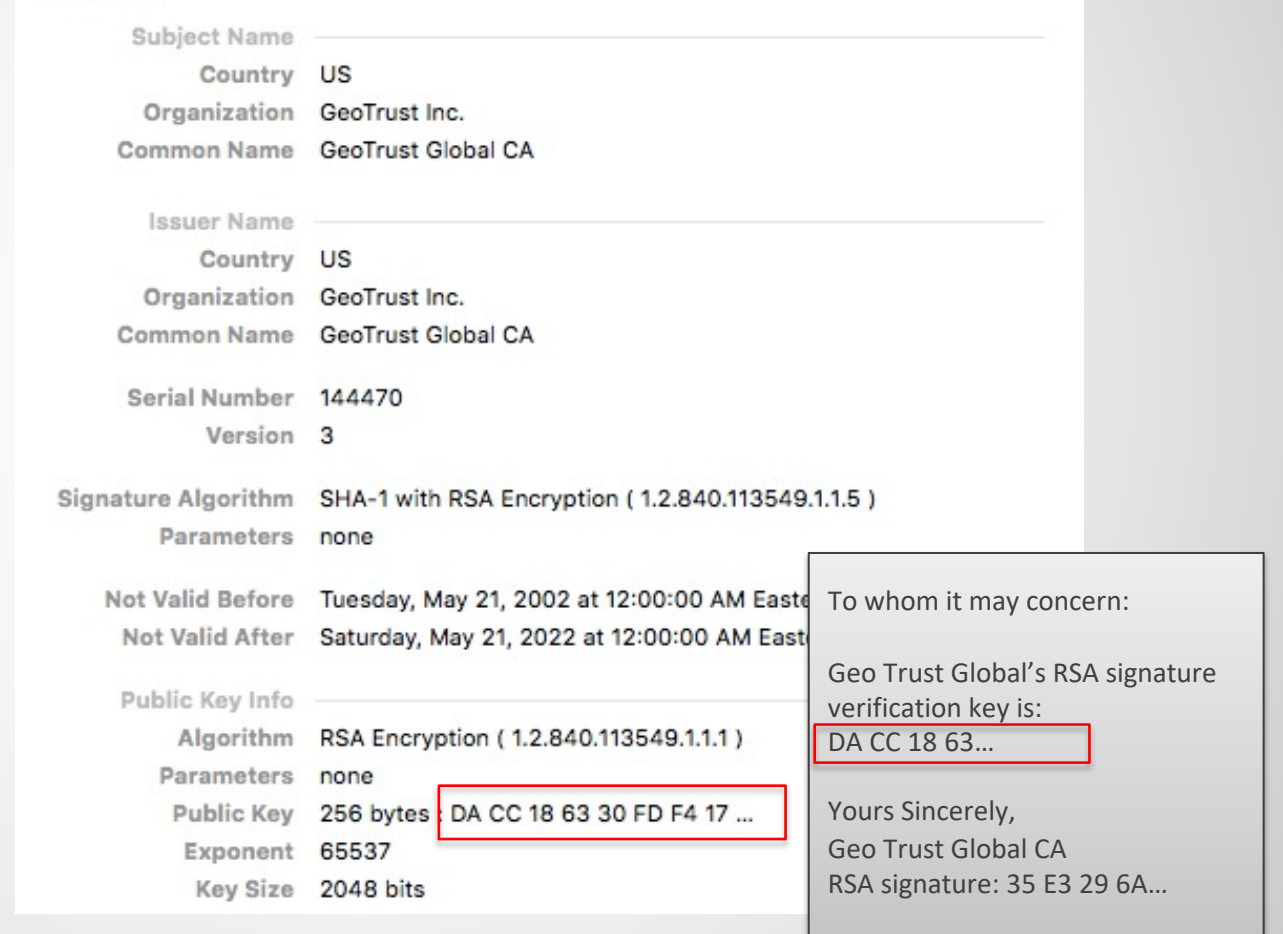

# Putting it all Together

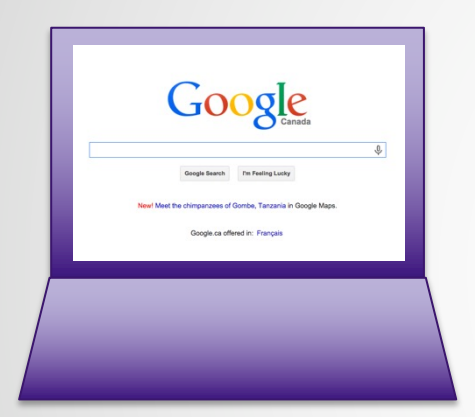

Hi, let's connect securely

Ok. Here's my public key, and here's my key certificate chain:

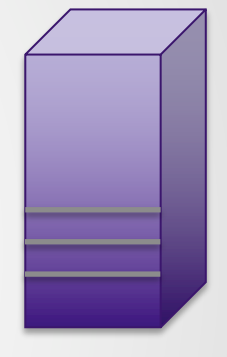

Google

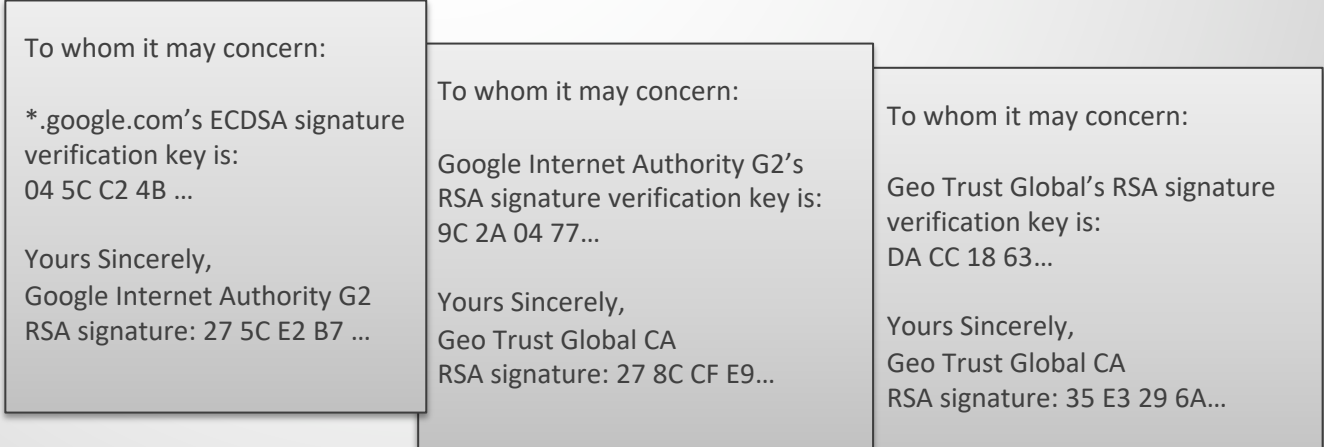

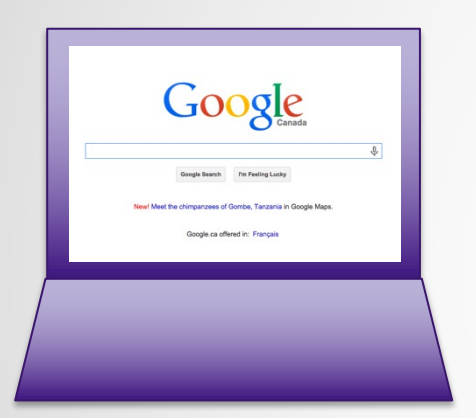

#### Does this signature verify using this key?

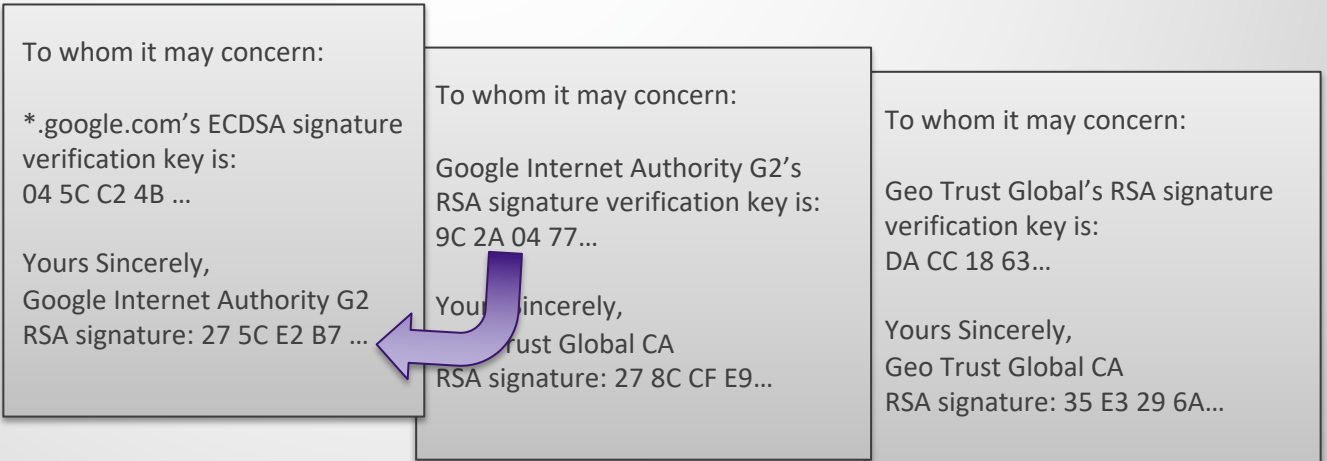

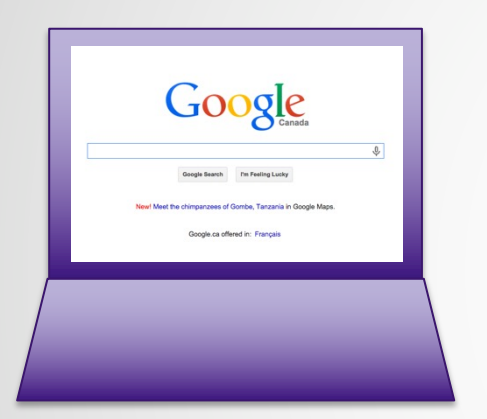

#### Does this signature verify using this key?

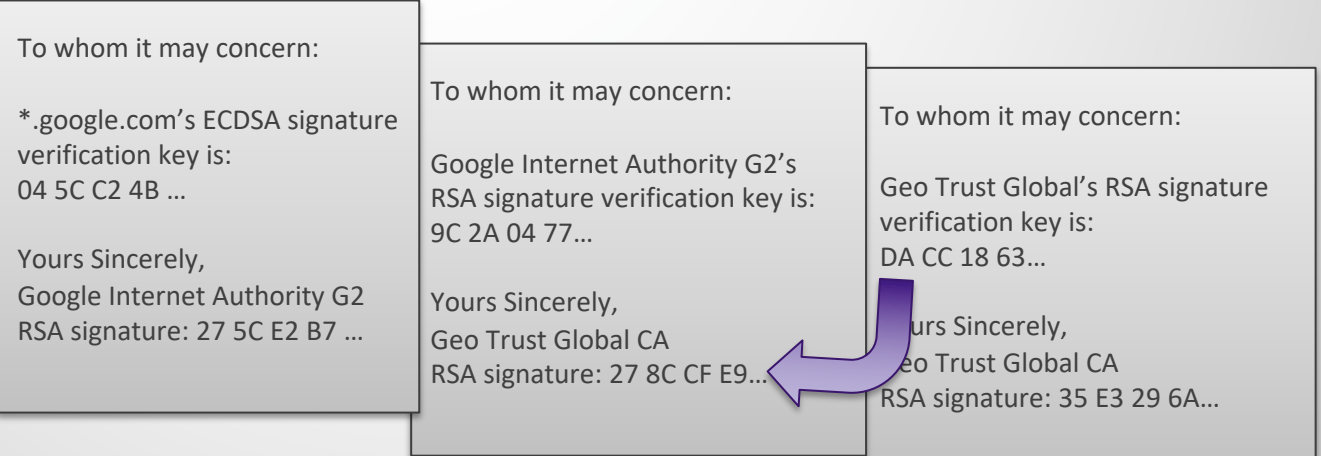

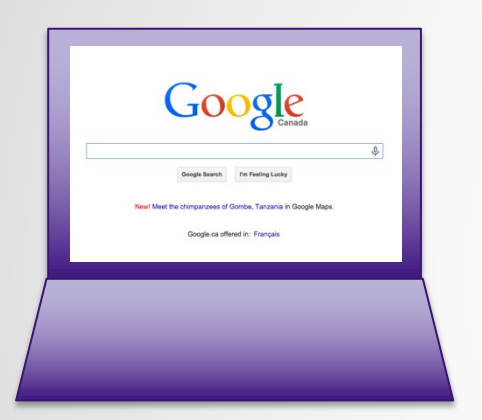

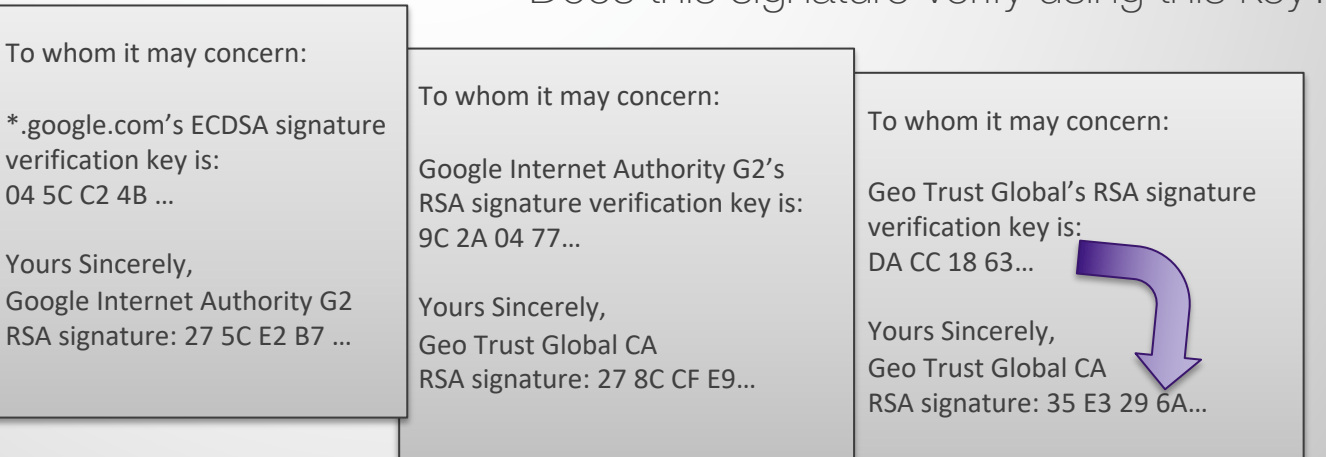

Does this signature verify using this key?

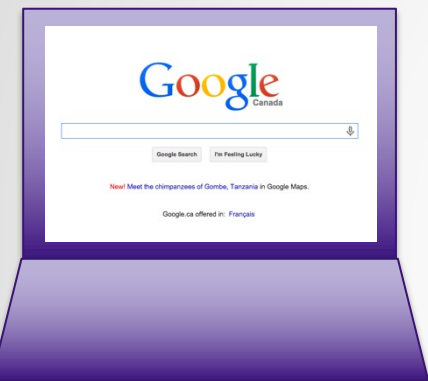

To whom it may concern:

Geo Trust Global's RSA signature verification key is: DA CC 18 63…

Yours Sincerely, Geo Trust Global CA RSA signature: 35 E3 29 6A…

Do I trust Geo Trust's key? Yes, this certificate is my trust store

To whom it may concern:

\*.google.com's ECDSA signature verification key is: 04 5C C2 4B …

Yours Sincerely, Google Internet Authority G2 RSA signature: 27 5C E2 B7 …

#### To whom it may concern:

Google Internet Authority G2's RSA signature verification key is: 9C 2A 04 77…

Yours Sincerely, Geo Trust Global CA RSA signature: 27 8C CF E9… To whom it may concern:

Geo Trust Global's RSA signature verification key is: DA CC 18 63…

Yours Sincerely, Geo Trust Global CA RSA signature: 35 E3 29 6A…

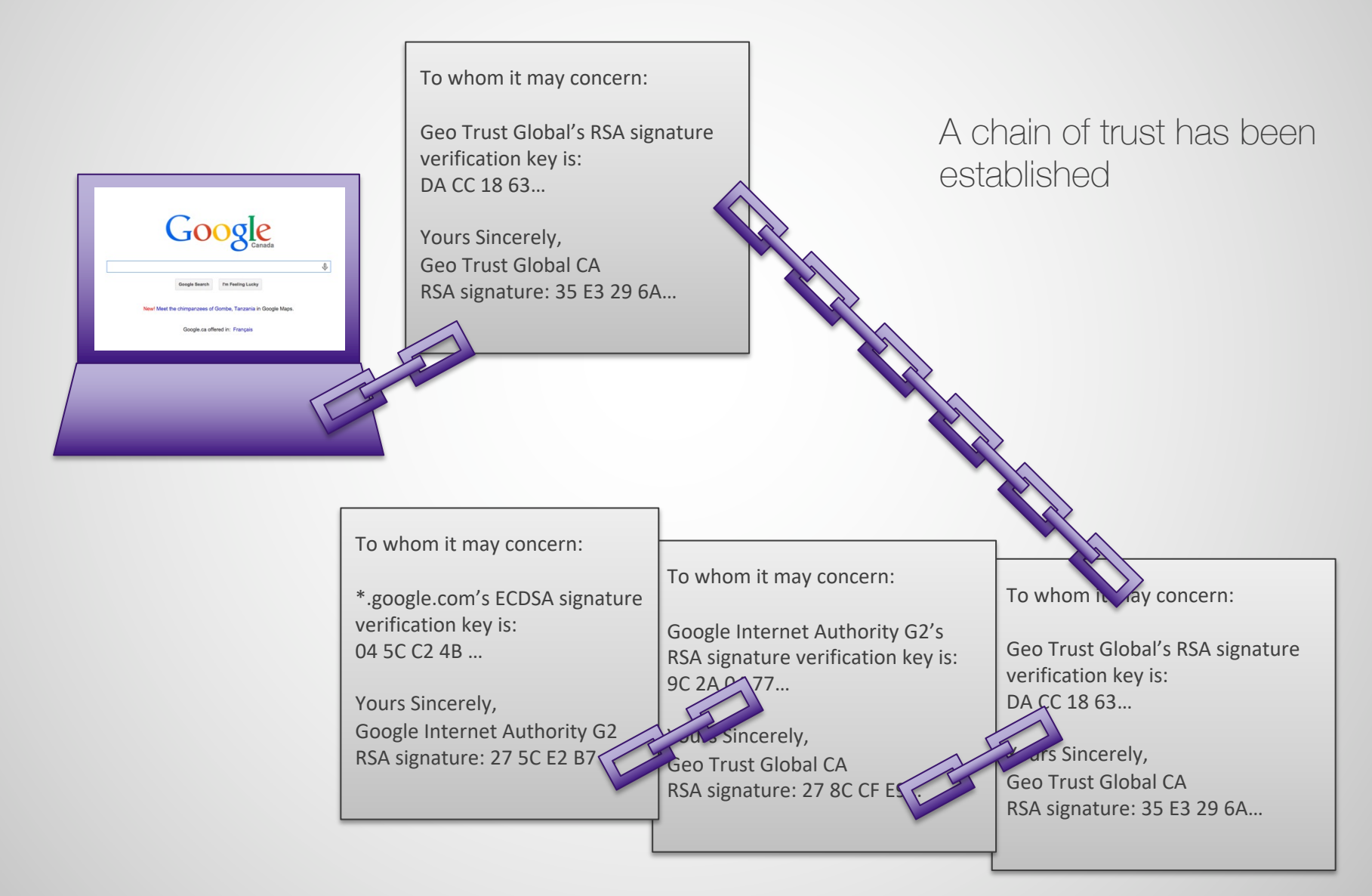

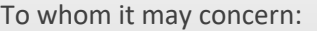

Geo Trust Global's RSA signature verification key is: DA CC 18 63…

Yours Sincerely, Geo Trust Global CA RSA signature: 35 E3 29 6A… A chain of trust has been established, i.e., your browser trusts google.com signature key 04 4C C2 4B….

To whom it may concern:

Google

\*.google.com's ECDSA signature verification key is: 04 5C C2 4B …

Yours Sincerely, Google Internet Authority G2 RSA signature: 27 5C E2 B7

To whom it may concern:

Google Internet Authority G2's RSA signature verification key is: 9C 2A 04 77 ...

July Sincerely, Geo Trust Global CA RSA signature: 27 8C CF To whom  $\mathbf{h}$  ay concern:

Geo Trust Global's RSA signature verification key is: DA CC 18 63…

ars Sincerely, Geo Trust Global CA RSA signature: 35 E3 29 6A…

# Certificate Pinning

- Directly associate a host with a public key
- "Pin" it in the browser
- Bypasses the certificate chain (you don't have to trust CAs)
- Good for high-assurance applications
	- Malicious CAs (e.g., state-level attacks)
	- Compromised Cas (see e.g., Bit9)

#### **Certificate Revocation**

### Certificate Revocation

Problem: Sometimes we need to invalidate (revoke) certificates

- Why? All expired certificates are invalid, but not all nonexpired certs should be valid.
- Reasons for revocation
	- Company gets hacked (and their private key is compromised)
	- CA gets hacked (and their private key is compromised)
	- New business affiliation/name
	- Company goes out of business
- Security consideration: if you unknowingly trust a revoked certificate, you could get man-in-the-middled

#### Revoked Certificates

#### What the users sees:

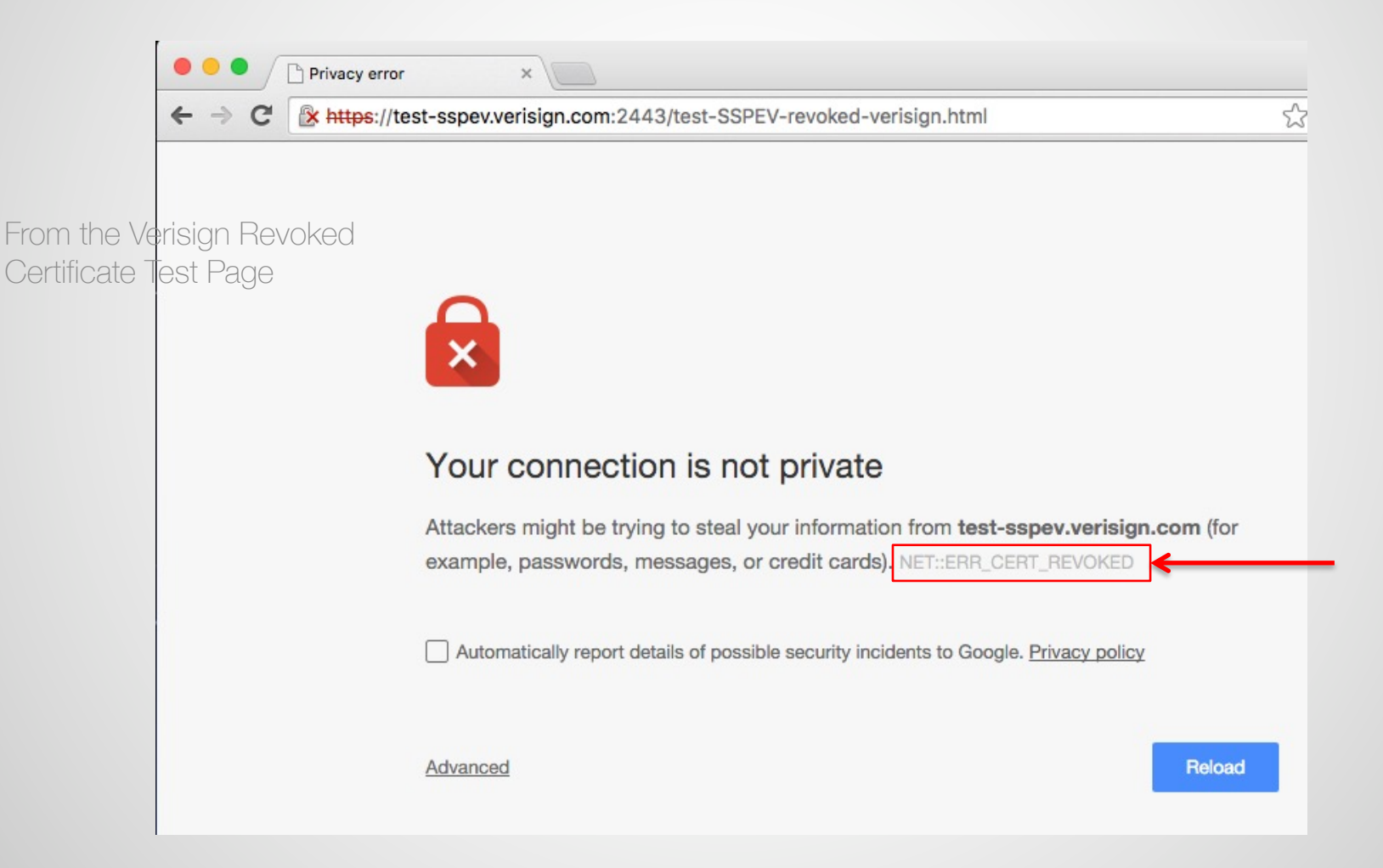

#### Certificate Revocation

There are three main ways a client can check if a certificate has been revoked

- Certificate Revocation Lists
- Requests via the online certificate status protocol (OCSP)
- OCSP stapling

#### Revocation Mechanisms pt. 1

Certificate Revocation List (CRL):

- Client looks for target certificate in big list of all the revoked certificates
- Issued and signed by CA
- Updated fairly regularly, but not in real-time
- Client has to find, download, and search through them

#### CRL Example

- Location of Western's CRL (as specified in their certificate): http://tj.symcb.com/tj.crl
- Parse it: openssl crl -inform DER -in tj.crl -text -noout
- Contains 3250 entires!

Certificate Revocation List (CRL): Version 2 (0x1) Signature Algorithm: sha256WithRSAEncryption Issuer: /C=US/O=thawte, Inc./CN=thawte SSL CA - G2 Last Update: Nov 19 09:01:15 2015 GMT Next Update: Nov 26 09:01:15 2015 GMT CRL extensions: X509v3 Authority Key Identifier: keyid:C2:4F:48:57:FC:D1:4F:9A:C0:5D:38:7D:0E:05:DB:D9:2E:B5:52:60 X509v3 CRL Number: 1478 Revoked Certificates: Serial Number: 0119B23AAF6FB89DF69F9139E1A5D084 Revocation Date: May 21 13:06:25 2015 GMT Serial Number: 011BC8CFDD2EA9CEA257E0BC395B668C Revocation Date: May 26 17:19:20 2015 GMT Serial Number: 012A260A718016C854F2B4E33DC40942 Revocation Date: Aug 21 21:18:43 2015 GMT **. . .**

Serial Number: FA6D7FACDFA4A0F22802B1B7354 Revocation Date: Sep 23 18:23:48 2015 GMT Serial Number: FE8C7D2A776CBEED4503EFDBE Revocation Date: Nov 4 10:41:34 2015 GMT Signature Algorithm: sha256WithRSAEncryption 3a:66:97:dc:d1:1e:cc:e4:bf:b2:02:5d:89:bb:b0 ed:cb:c6:0d:7b:ff:c1:a3:23:a7:6b:15:45:2d:7d 70:04:b3:83:28:d7:de:a7:60:f7:ec:6d:47:b5:29:25:72:b6: 46:ac:f0:bd:c5:56:e5:7b:36:bc:2b:56:d8:a1:a3:73:73:21: 81:fb:7a:04:b3:2c:ed:09:05:a1:83:dc:d8:cd:f1 f0:dd:06:2d:df:93:94:7b:1f:8c:94:6b:c2:88:09 44:17:a4:91:9a:3a:23:6e:61:64:85:d6:b0:9b:74:89:16:3e: 6d:37:0e:3e:83:c1:c8:31:63:fd:e2:34:67:7d:c5:ed:d9:0b: 8d:ab:8b:11:f9:77:3a:ed:71:74:db:c1:e8:9d:a1 30:1b:8e:9e:97:14:4a:ae:42:d0:c3:12:59:54:b6:5d:ca:d1: c3:43:8d:d9:66:28:09:9a:6c:ef:03:18:c9:a3:c9:4b:3d:46: 84:f2:3e:ec:59:10:0f:7d:61:93:dc:28:4d:43:d2 54:5f:91:c6:57:d1:85:0c:dc:06:ba:27:7c:d6:ba c4:9d:34:ce:8f:35:77:2c:3a:01:d9:b5:e8:95:c5:86:8b:e7: 8e:f4:48:bc

**. . .**

#### Revocation Mechanisms pt. 2

Online Certificate Status Protocol (OCSP)

- Created as alternative to CRL's
- Client makes an online request to the CA to check status of a certificate
- CA returns a time-stamped, signed response
- Real-time update. Less work for client. Potentially less work for CA
- Privacy issue: CAs know what website you're visiting!

### Revocation Mechanisms pt. 3

#### OCSP Stapling

- Problem: OCSP requests are not as efficient as they could be:
	- Certificates status requests for high traffic websites can overload CA
	- Also slower for client: they have to connect to a website *and* its CA
- Idea: What if the server makes the OCSP request and then appends, or "staples" the CA's signed, timestamped response onto the certificate chain
- Resource cost lower for CA and client, and only slightly higher for server
- CA's don't know what websites you're visiting
- Starting to be adopted. Supported by all major CAs and browsers, but requires server admins to enable it